## Sahalsoftware

# **Project: Alarm – JavaScript**

# **Step 01:**

- Create Folder called Alarm.
- Create index.html, style.css and script.js in the Alarm Folder.
- Put one Picture and ringtone Audio in the Alarm Folder

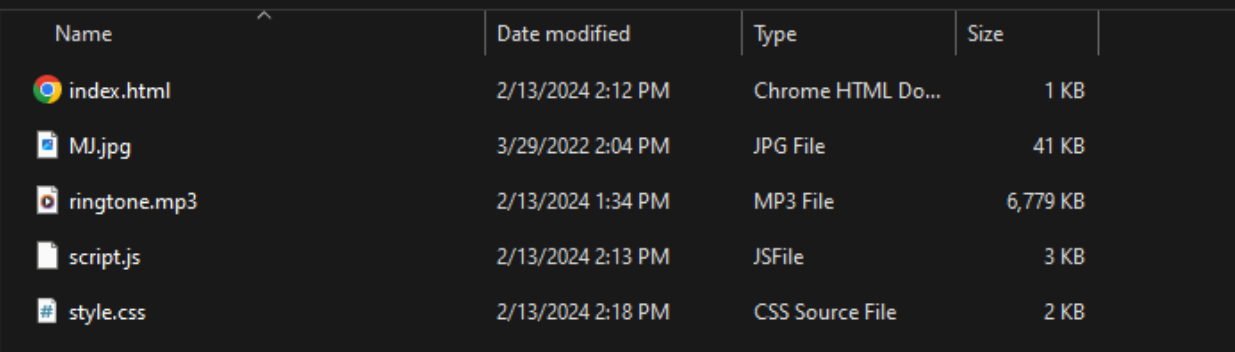

## **Step 02:**

- Copy this code and paste Index.html

```
<!DOCTYPE html>
<html lang="en" dir="ltr">
 <head>
   <meta charset="utf-8">
    <title>Alarm Clock</title>
    <link rel="stylesheet" href="style.css">
    <meta name="viewport" content="width=device-width, initial-scale=1.0">
  </head>
  <body>
    <div class="wrapper">
      <img src="MJ.jpg" alt="MJ">
      <h1>00:00:00 PM</h1>
      <div class="content">
        <div class="column">
          <select>
            <option value="Hour" selected disabled hidden>Saacad</option>
          </select>
        \langle/div\rangle<div class="column">
          <select>
            <option value="Minute" selected disabled hidden>Daqiiqad</option>
          </select>
        \langle/div\rangle<div class="column">
          <select>
            <option value="AM/PM" selected disabled hidden>AM/PM</option>
          </select>
        \langle/div\rangle\langle/div\rangle<br />button>Alarm</button>
    \langle/div\rangle<script src="script.js"></script>
  </body>
</html>
```
## **Step 03:**

}

- Copy this code and paste style.css

```
/* Import Google font - Poppins */
@import
url('https://fonts.googleapis.com/css2?family=Poppins:wght@400;500;600&display=sw
ap');
*{
  margin: 0;
  padding: 0;
  box-sizing: border-box;
  font-family: 'Poppins', sans-serif;
}
body, .wrapper, .content{
  display: flex;
  align-items: center;
  justify-content: center;
}
body{
  padding: 0 10px;
  min-height: 100vh;
  background: greenyellow;
}
.wrapper{
 width: 440px;
  padding: 30px 30px 38px;
  background: #fff;
  border-radius: 10px;
  flex-direction: column;
  box-shadow: 0 10px 25px rgba(0,0,0,0.1);
}
.wrapper img{
  max-width: 103px;
}
.wrapper h1{
  font-size: 38px;
  font-weight: 500;
  margin: 30px 0;
}
.wrapper .content{
  width: 100%;
  justify-content: space-between;
```

```
.content.disable{
  cursor: no-drop;
}
.content .column{
  padding: 0 10px;
  border-radius: 5px;
  border: 1px solid #bfbfbf;
  width: calc(100% / 3 - 5px);
}
.content.disable .column{
  opacity: 0.6;
  pointer-events: none;
}
.column select{
  width: 100%;
 height: 53px;
  border: none;
  outline: none;
  background: none;
  font-size: 19px;
}
.wrapper button{
 width: 100%;
  border: none;
  outline: none;
  color: #fff;
  cursor: pointer;
  font-size: 20px;
  padding: 17px 0;
  margin-top: 20px;
  border-radius: 5px;
  background: #4A98F7;
}
```
## **Step 04:**

- Copy this code and paste script.js

```
const currentTime = document.querySelector("h1"),
content = document.querySelector(".content"),
selectMenu = document.querySelectorAll("select"),
setAlarmBtn = document.querySelector("button");
let alarmTime, isAlarmSet,
ringtone = new Audio("ringtone.mp3");
for (let i = 12; i > 0; i--) {
     i = i \times 10 ? 0\frac{1}{i} : i;
     let option = \text{`coption value="$\{i\}~\${} \${i}</option>';
     selectMenu[0].firstElementChild.insertAdjacentHTML("afterend", option);
}
for (let i = 59; i > = 0; i -) {
     i = i \times 10 ? 0\frac{1}{1} : i;
     let option = \text{`coption value="$\{i\}~\${} \${i}</option>';
     selectMenu[1].firstElementChild.insertAdjacentHTML("afterend", option);
}
for (let i = 2; i > 0; i--) {
     let ampm = i == 1 ? "AM" : "PM";
     let option = \text{`coption value="${\mathcal{I}}\text{-}\mathcal{I}$~\mathcal{I}$~selectMenu[2].firstElementChild.insertAdjacentHTML("afterend", option);
}
setInterval(( ) \Rightarrowlet date = new Date(),
     h = date.getHouse(),m = date.getMinutes(),
     s = date.getSeconds(),
     ampm = "AM";if(h >= 12) {
           h = h - 12;
           ampm = "PM";
     }
     h = h == 0 ? h = 12 : h;
     h = h < 10 ? "0" + h : h;
     m = m < 10 ? "0" + m : m;
     s = s < 10 ? "0" + s : s;
```

```
currentTime.innerText = \sqrt[3]{h}:${m}:${s} ${ampm}';
    if (alarmTime === \hat{\mathcal{S}}_{h}:${m} ${ampm}') {
        ringtone.play();
        ringtone.loop = true;
    }
});
function setAlarm() {
    if (isAlarmSet) {
        alarmTime = ";
        ringtone.pause();
        content.classList.remove("disable");
        setAlarmBtn.innerText = "Set Alarm";
        return isAlarmSet = false;
    }
    let time = `${selectMenu[0].value}:${selectMenu[1].value}
${selectMenu[2].value}`;
    if (time.includes("Hour") || time.includes("Minute") ||
time.includes("AM/PM")) {
        return alert("Please, select a valid time to set Alarm!");
    }
    alarmTime = time;
    isAlarmSet = true;
    content.classList.add("disable");
    setAlarmBtn.innerText = "Clear Alarm";
}
```
setAlarmBtn.addEventListener("click", setAlarm);